# **BAB 3 METODOLOGI PENELITIAN**

# **3.1 Alur Pikir Penelitian**

Pada saat awal analisis, terlebih dahulu akan dilakukan Uji asumsi dasar regresi berupa normalitas, autokorelasi, heteroskedastisitas, dan multikolineritas untuk memastikan bahwa data yang digunakan adalah normal dan stabil. Di samping itu perlu dilakukan uji-t untuk melihat pengaruh variabel-variabel secara parsial dan uji-F untuk melihat pengaruh variabel secara bersama-sama.

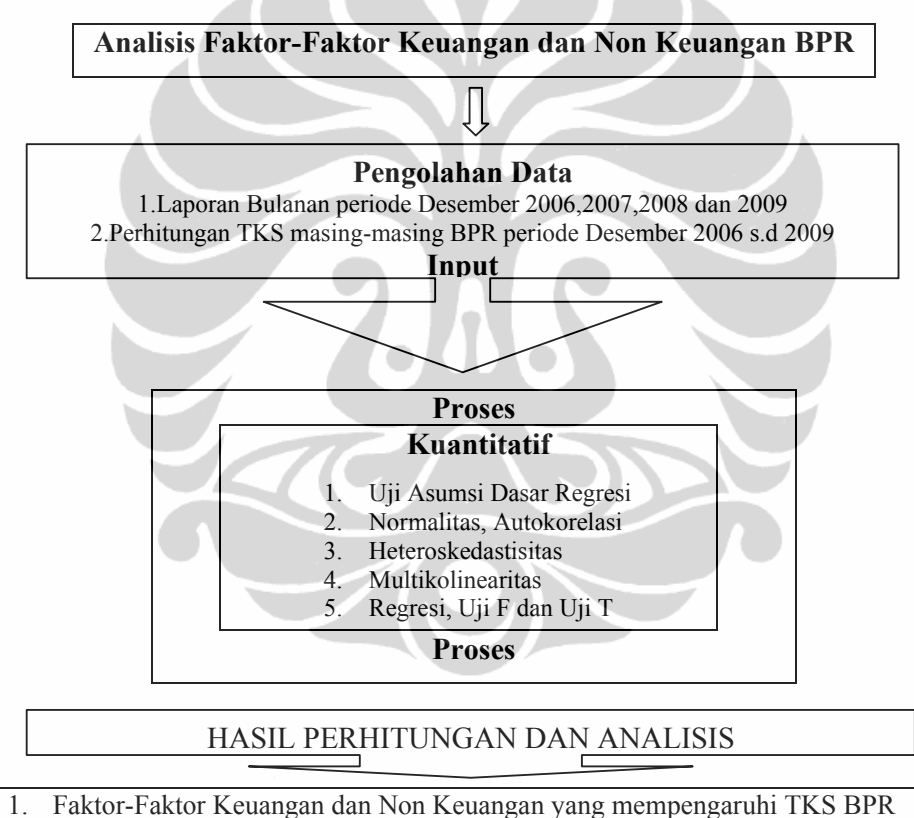

2. Faktor yang memiliki pengaruh paling besar terhadap TKS BPR

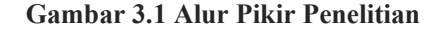

Sumber : Olahan Penulis

Selanjutnya akan digunakan *Regresi* sebagai instrumen utama untuk menganalisis pengaruh antara faktor keuangan yaitu permodalan, kualitas aktiva produktif, rentabilitas dan likuiditas serta faktor non keuangan yaitu manajemen terhadap

tingkat kesehatan BPR serta untuk mengetahui faktor yang paling dominan terhadap penilaian tingkat kesehatan BPR.

Selanjutnya digunakan *Ordinary Least Square* (OLS) yang akan menjelaskan keterkaitan variabel tidak bebas dan variabel bebas, dengan melihat koefisien regresi, t-statistic serta  $R^2$ . Sealain itu, uji-F juga akan digunakan untuk melihat hubungan antar variabel secara bersama-sama.

### **3.2 Sumber Data dan Periode Data**

Populasi dalam penelitian ini adalah BPR yang beroperasi di wilayah Jakarta, Bogor, Depok, Tangerang, Bekasi (Jabodetabek) dan sekitarnya yang merupakan wilayah kerja pengawasan BPR kantor pusat Bank Indonesia. Dari 250 BPR yang ada di wilayah ini akan diambil sampel sebanyak 60 BPR.

Data yang digunakan dalam penelitian ini adalah data historis yang sumber utamanya diambil dari data laporan bulanan yang dikirimkan oleh setiap BPR berupa neraca dan laporan rugi/laba setiap BPR per tanggal 31 Desember dari tahun 2006 sampai dengan 2009 dan rasio-rasio keuangan yang telah dihitung/diproses secara otomatis melalui Sistem Informasi Pengawasan BPR (SIMWAS BPR).

# **3.3 Studi Penelitian**

Studi penelitian yang digunakan dalam penulisan karya akhir ini adalah berdasarkan tinjauan berbagai literatur, jurnal ilmiah, perundangan perbankan termasuk ketentuan-ketentuan yang dikeluarkan oleh Bank Indonesia terkait BPR, dan berbagai artikel terkait mengenai perbankan secara umum.

#### **3.4 Model Pengolahan Data**

Alat statistik yang digunakan dalam penelitian ini adalah dengan menggunakan pendekatan model regresi dimana data tersebut diolah dengan menggunakan program SPSS.

### **3.4.1 Populasi dan Sampel**

Populasi penelitian ini adalah seluruh BPR yang ada di wilayah Jabodetabek dengan jumlah populasi sebanyak 250 BPR. Kemudian dari jumlah itu diambil sampel sebanyak 60 BPR yang akan diteliti secara random. Pengertian sampel disini adalah suatu bagian yang dipilih dari suatu populasi. Menurut Levin dan Rubin, 1998 ada 2 (dua) metoda pemilihan sampel dari populasi yaitu:

- *a. Non random or judgement sampling*
- *b. Random or probability sampling*

Rancangan sampel probalitas disebut juga sebgai rancangan sampel secara random yang akan digunakan dalam penelitian ini. Unit-unit sampel (n) diambil dan dipilih dengan mengikuti hukum probabilitas dan melihat populasi yang akan digunakan adalah cukup homogen (industri BPR) sehingga teknik pengambilan sampel di sini cukup sederhana (*simple sample random*) dengan mengambil sampel secara random sesuai yang dibutuhkan yaitu dengan mengambil BPR yang termasuk 60 besar sesuai total aset tahun 2009 dan merunut ke belakang apakah BPR tersebut telah beroperasi sejak tahun 2006. Dari 250 BPR yang ada diurutkan berdasarkan total aset terbesar sampai dengan terkecil, kemudian dipilih 60 besar sesuai total asset tahun 2009. Apabila BPR yang masuk 60 besar di tahun 2009 namun pada tahun 2008 tidak masuk 60 besar maka BPR tersebut dikeluarkan dari sampel dan diganti dengan BPR lain dengan total asset di bawahnya. Hal serupa dilakukan terus untuk tahun 2007 dan 2006 sehingga akhirnya didapat 60 BPR yang sama yang mewakili masing-masing tahun.

#### **3.4.2 Variabel Penelitian dan Pengukuran Variabel**

Variabel-variabel yang akan dianalisis dalam penelitian ini sesuai pada rumusan masalah dan hipotesa sebelumnya terdiri dari:

a. Variabel tidak bebas (*dependent variable*) yaitu variabel yang dipengaruhi oleh variabel yang mendahuluinya, dalam hal ini adalah variabel yang menujukkan hasil penilaian kinerja dan pengelolaan operasional BPR, yang dinyatakan dengan TKS BPR. Berdasarkan nilai kinerja dari 0 sampai dengan 100 dan pengelolaan secara keseluruhan yang ditetapkan dalam 4 (empat) kriteria golongan BPR sesuai tingkat kesehatannya yaitu Sehat, Cukup Sehat, Kurang Sehat dan Tidak Sehat. Semakin besar skor penilaian TKS BPR maka dapat dikatakan semakin Sehat BPR tersebut dan sebaliknya semakin kecil skor TKS BPR maka semakin Tidak Sehat BPR tersebut. Perhitungan nilai TKS yang digunakan adalah TKS berdasarkan CAMEL yang telah diproses melalui Sistem Informasi Pengawasan BPR di Bank Indonesia.

b. Variabel bebas (*independent variable*) yang terdiri dari faktor finansial yaitu Kewajiban Pemenuhan Modal Minimum (KPMM), Kualitas Aktiva produktif yang diwakili oleh *Non Performing Loan* (NPL), *Return On Asset* (ROA), dan *Loan to Deposit Ratio* dan faktor non finansial yaitu Manajemen.

Variabel-variabel bebas ini dihitung dengan menggunakan rumus-rumus sebagai berikut:

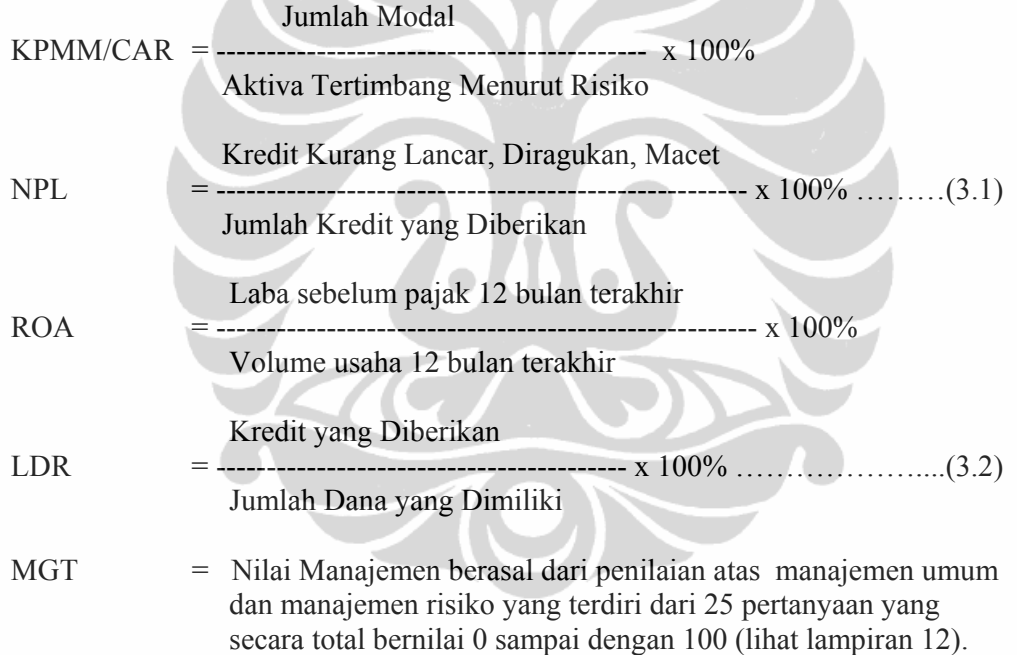

# **3.4.3 Analisis Data**

.

Dalam penelitian ini, model analisis data yang digunakan adalah analisis rasio, analisis statistik sebagai berikut:

a. Analisis rasio finansial untuk menentukan besaran (nilai) dari variabelvariabel bebas yang akan diteliti, meliputi analisis *common size* dan *trend* analisis atau statistik deskriptif.

b. Analisis statistik inferensial dengan menggunakan *Multiple Regression Analysis*, untuk mengetahui pengaruh variabel bebas terhadap variabel tidak bebas secara bersama-sama. Mengingat data yang digunakan adalah data selama 4 tahun (2006-2009) dan berupa rasio keuangan dari sampel 60 BPR di Jabodetabek, maka akan ditampilkan 4 (empat) formula untuk masing-masing tahun mulai tahun 2006 sampai dengan tahun 2009 dengan formula sebagai berikut:

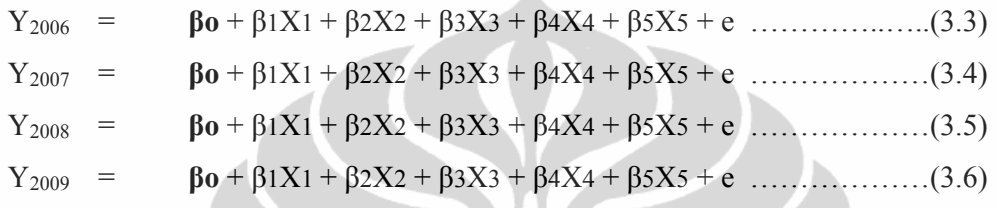

Dimana untuk masing-masing tahun mempunyai penjelasan variabel yang sama sebagai berikut:

- Y = Tingkat Kesehatan BPR yang dihitung berdasarkan penilaian faktor CAMEL dalam suatu periode tertentu dengan penilaian secara berjenjang dengan skor antara 0 sampai dengan 100 dan predikat terendah sampai dengan tertinggi adalah Tidak Sehat, Kurang Sehat, Cukup Sehat dan Sehat.
- $\beta$ o = Konstanta
- $β1-5$  = Koefisien X1-5
- $X1 = KPMM/CAR$
- $X2 = NPL$
- $X3 = ROA$
- $X4 = LDR$
- $X5 = MGT$
- e = Faktor Pengganggu (*standard error)*

## **3.4.4 Uji Asumsi Dasar Regresi**

Sebelum dilakukan pengujian hipotesis, terlebih dahulu dilakukan pengujian mengenai ada tidaknya pelanggaran terhadap asumsi-asumsi klasik. Hasil pengujian hipotesis yang baik adalah pengujian yang tidak melanggar asumsi klasik yang mendasari model regresi. Pengujian dilakukan untuk masing-masing variabel untuk masing-masing sampel tahun penelitian. Beberapa asumsi klasik yang perlu dipenuhi sebagai berikut (Singgih, 2010):

#### **3.4.4.1 Normalitas**

Penggunaan model regresi untuk prediksi akan menghasilkan kesalahan (residu), yakni selisih antara data aktual dengan data hasil peramalan. Uji normalitas bertujuan untuk mengetahui apakah variabel pengganggu atau residual memiliki disribusi normal. Data yang baik dan layak untuk membuktikan model penelitian adalah data yang memiliki distribusi normal.

Sebagai dasar bahwa uji t dan uji F mengansumsikan bahwa nilai residual mengikuti distribusi normal. Jika asumsi ini dilanggar maka model regresi dianggap tidak valid dengan jumlah sampel yang ada. Untuk pengujian normalitas dalam penelitian ini akan digunakan fasilitas Normal *Probability* Plot yang akan menunjukkan sebaran data terletak disekitar garis lurus dan tidak terpencar jauh dan Komogorov-Smirnov Test yang menguji hipotesis yang diajukan sebagai berikut:

Ho: Data residual berdistribusi normal H1: Data residual tidak berdistribusi normal, Dengan pengambilan keputusan: Jika Sig.(p) > 0.05 maka Ho diterima Jika Sig.(p) < 0.05 maka Ho ditolak

## **3.4.4.2 Autokorelasi**

Autokorelasi adalah korelasi antar anggota sampel yang diurutkan berdasarkan waktu. Autokorelasi menunjukkan adanya kondisi yang berurutan antara gangguan atau distribusi yang masuk dalam regresi (Gonick and Smith, 2002). Uji autokorelasi bertujuan untuk mengetahui apakah terjadi korelasi antara anggota serangkaian data observasi yang diurutkan menurut waktu (*time series*). Untuk mendeteksi terjadinya autokorelasi dalam penelitian ini digunakan uji DW dengan melihat koefisien korelasi test.

| <b>Durbin Watson</b> | Kesimpulan             |
|----------------------|------------------------|
| Kurang dari 1,10     | Ada autokorelasi       |
| $1,10-1,54$          | Tidak ada kesimpulan   |
| $1,55 - 2,46$        | Tidak ada autokorelasi |
| $2,47 - 2,90$        | Tidak ada kesimpulan   |
| Lebih dari 2,91      | Ada autokorelasi       |

**Tabel 3.1 Tingkat Autokorelasi (Durbin Watson)** 

#### **3.4.4.3 Heteroskedastisitas**

Pengujian Heteroskedatisitas dilakukan dalam sebuah model regresi, dengan tujuan bahwa apakah suatu regresi tersebut terjadi ketidaksamaan varians dari residual dari setiap pengamatan ke pengamatan lainnya berbeda, maka disebut Heteroskedatisitas.

Beberapa cara yang digunakan untuk menguji ada tidaknya situasi Heteroskedatisitas dalam *varians term error* dalam model regresi, salah satunya adalah metode *chart* (diagram *scatterplot*), dengan dasar pemikiran adalah (Singgih, 2010):

- a. Jika ada pola tertentu seperti poin-poin (titik), yang ada membentuk suatu pola tertentu yang beraturan seperti; bergelombang, melebar kemudian menyempit, maka terjadi Heteroskedatisitas.
- b. Jika ada pola yang jelas, serta titik-titik menyebar ke atas dan di bawah 0 pada sumbu Y, maka tidak terjadi Heteroskedatisitas.

Cara lain yang bisa digunakan menguji heteroskedastisitas adalah dengan uji White. Dalam uji ini dilakukan regresi terhadap kuadrat dari residual dan kuadrat masing-masing variabel dan perkalian diantara variabel yang ada. Dari persamaan regresi yang ada sesuai rumus 3.3 sampai dengan rumus 3.6 dibuat persamaan regresi baru dengan mengkuadratkan nilai residu dan menjadikannya sebagai dependen variabel sehingga didapat persamaan baru sebagai berikut:

Residu<sup>2</sup> 2006 = α**o** + α1X1 + α2X2 + α3X3 + α4X4 + α5X5 + α6X12 + α7X22 + α8X32 + α9X42 + α10X52 + α11X1X2 + α12X1X3 + α13X1X4 + α14X1X5 + α15X2X3 + α16X2X4 + α17X2X5+ α18X3X4 + α19X3X5 + α20X4X5 + U …………...…..(3.7)

Rumus 3.7 berlaku juga untuk tahun 2007, 2008 dan 2009 sesuai dengan data yang tersedia untuk masing-masing tahun.

Kemudian dari model tersebut dilakukan regresi sehingga diperoleh nilai R*square* yang dikalikan dengan n yaitu jumlah parameter dalam model. Hasil perhitungan ini akan menghasilkan nilai yang harus dibandingkan dengan nilai  $X^2(n)$  atau Chi-square distribution (Gupta, 2000) atau n\*R<sup>2</sup>  $\langle X^2 \rangle$  dengan hipotesis:

Ho: Data residual heteroskedastisistas

H1: Data residual tidak heteroskedastisistas,

Dengan pengambilan keputusan:

Jika n $^{\ast} \text{R}^2$  <  $\text{X}^2$  maka Ho ditolak

Jika n\* $R^2 > X^2$  maka Ho diterima.

# **3.4.5 Multikolinearitas**

Multikolinearitas adalah suatu keadaan dimana satu atau lebih variabel tidak bebas dinyatakan sebagai kombinasi linear dengan variabel tidak bebas lainnya. Jika suatu model regresi mengandung multikolinearitas maka kesalahan standar estimasi akan cenderung meningkat dengan bertambahnya variabel tidak bebas. Mulitkolinearitas dapat diuji dengan:

- a. Nilai diskriminasi yang sangat tinggi dan diakui dengan nilai F-test yang sangat tinggi, serta tidak atau hanya sedikit nilai t test yang signifikan.
- b. Meregresikan model analisis dan melakukan uji korelasi antar variabel tidak bebas dengan menggunakan *Variance Inflating Factor* (VIF) dan *Tolerance Value* (TV). Batas VIF adalah 10 dan TV adalah 0,1. Jika nilai VIF lebih besar dari 10 dan nilai TV lebih kecil dari 0,1 maka terjadi multikolinearitas dan harus dikelompokkan dari model.

#### **3.4.6 Hipotesis Penelitian**

Dalam menentukan tingkat kesehatan BPR digunakan sistem CAMEL yang artinya memperhitungkan faktor keuangan dan non keuangan dari suatu BPR. Tingkat kesehatan BPR ini merupakan tujuan yang akan diteliti dalam tesis ini terutama faktor-faktor yang mempengaruhi penilaian tingkat kesehatan BPR. Teori mengenai faktor CAMEL plus ini tidak secara keseluruhan dan rinci diteliti namun dicoba juga memasukkan unsur kepatuhan berupa penilaian manajemen. Oleh karena itu hipotesis yang akan diuji dalam penelitian ini adalah bahwa:

a.  $H_{01} = 0$  = diduga variabel CAR tidak mempunyai pengaruh terhadap tingkat kesehatan BPR.

 $H_{11} \neq 0$  = diduga variabel CAR mempunyai pengaruh terhadap tingkat kesehatan BPR.

b.  $H_{02} = 0$  = diduga variabel KAP tidak mempunyai pengaruh terhadap tingkat kesehatan BPR.

 $H_{12} \neq 0$  = diduga variabel KAP mempunyai pengaruh terhadap tingkat kesehatan BPR

c.  $H_{03} = 0$  = diduga variabel ROA tidak mempunyai pengaruh terhadap tingkat kesehatan BPR.

 $H_{13} \neq 0$  = diduga variabel ROA mempunyai pengaruh terhadap tingkat kesehatan BPR

d.  $H_{04} = 0$  = diduga variabel LDR tidak mempunyai pengaruh terhadap tingkat kesehatan BPR.

 $H_{14} \neq 0$  = diduga variabel LDR mempunyai pengaruh terhadap tingkat kesehatan BPR

e.  $H_{05} = 0$  = diduga variabel Manajemen tidak mempunyai pengaruh terhadap tingkat kesehatan BPR.

 $H_{15} \neq 0$  = diduga variabel Manajemen mempunyai pengaruh terhadap tingkat kesehatan BPR

# **3.4.7 Rancangan Uji Hipotesis**

Sesuai dengan hipotesis yang dikemukakan di atas, maka rancangan pengujian dilakukan sebagai berikut:

- a. F-test untuk menguji apabila variabel bebas secara simultan mempunyai pengaruh yang signifikan dengan variabel tidak bebas, dengan langkah sebagai berikut :
	- Membuat formula hipotesis
	- $H_{01-05} = 0$  berarti tidak ada pengaruh yang signifikan dari variabel bebas terhadap variabel tidak bebas
	- $H_{11-15} \neq 0$  berarti ada pengaruh yang signifikan dari variabel bebas terhadap variabel tidak bebas
	- Menentukan nilai F-tabel yang menggunakan level of signifikan sebesar 5%
	- Mencari nilai F hitung dengan rumus

# $R^2/K$

F-hitung = ---------------------------- …………...……………………… (3.8)

```
(1-R^2)/(n-k-1)
```
Dimana :

 $R^2$  = Koefisien determinan

 $n =$  jumlah tahun yang dianalisis

- $k =$  jumlah variabel bebas
- Pengambilan Keputusan
- Jika P-*value*  $\lt \alpha = 0.05$ , maka H<sub>0</sub> ditolak, dan H<sub>1</sub> diterima

Hal ini berarti variabel bebas secara bersama-sama mempunyai pengaruh yang signifikan dengan variabel tidak bebas.

- Jika P-*value* >  $\alpha$  = 0,05, maka H<sub>0</sub> diterima, dan H<sub>1</sub> ditolak Hal ini berarti variabel secara bersama-sama tidak mempunyai pengaruh yang signifikan dengan variabel tidak bebas.
- b. Uji-t menguji koefisien regresi secara parsial dari variabel tidak bebas dengan cara:
	- Membuat formula hipotesis
	- $H_{01-05} = 0$  berarti tidak ada pengaruh yang signifikan antar variabel bebas secara parsial, dengan variabel tidak bebas
	- $H_{11-15} \neq 0$  berarti ada pengaruh yang signifikan antara variabel bebas secara parsial, dengan variabel tidak bebas
- Menentukan nialai F-tabel yang menggunakan *level of significance* sebesar 5%
- Mencari nilai t-hitung dengan rumus

Koefisien  $b_1$  t-hitung = ---------------------------- …………….…………………….. (3.9) Standar deviasi  $b_1$ 

- Pengambilan Keputusan
- Jika P-*value*  $\alpha$  = 0,05, maka H<sub>0</sub> ditolak, dan H<sub>1</sub> diterima Hal ini berarti variabel bebas secara secara parsial mempunyai pengaruh yang signifikan dengan variabel tidak bebas.
- Jika P-*value* >  $\alpha$  = 0,05, maka H<sub>0</sub> diterima, dan H<sub>1</sub> ditolak Hal ini berarti variabel secara parsial tidak mempunyai pengaruh yang signifikan dengan variabel tidak bebas.
- c. Menguji Keeratan Hubungan

Dengan menggunakan *Ordinary Least Square* (OLS) pada regresi linear berganda dan dengan pengujian koefisien determinasi R2 (pengujian *Goodness of Fit*), dan pengujian koefisien (uji t)

 $\frac{1}{\sqrt{2}}$